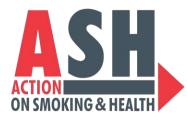

## Optimizing Instagram Engagement using Stories and Reels

Carol Maytum, <u>maytumc@ash.org</u> Megan Manning, <u>manningm@ash.org</u>

# OUTLINE

### **1. Setting up Your Profile**

- i. Privacy
- ii. Bio and Link
- iii. Professional vs. Personal

### 2. Posting Content

- i. Images vs. Videos
- ii. Hashtags vs. Tags
  - a) Push Through Feature

### 3. Stories vs. Reels

- i. Know the Difference
- ii. Creating a Story and Reel

### 4. Resources

5. Q&A

| 1 | 11.16 +     |                                                              |             |  |
|---|-------------|--------------------------------------------------------------|-------------|--|
|   | <           | instagram                                                    | -           |  |
|   | O           | 5,168 234M<br>posts tolevers<br>Message                      | 185<br>4- • |  |
|   | from around | I — and telling –<br>I the world.<br>If the best birdle rule |             |  |
|   | <b>@</b>    |                                                              | 6           |  |
|   | -           | = 0                                                          | 0           |  |
|   | Ø           | E                                                            | Ő           |  |
|   |             | -10-                                                         |             |  |
|   | <u>a</u> 0  | 0 0                                                          |             |  |

# SETTING UP YOUR PROFILE: Privacy

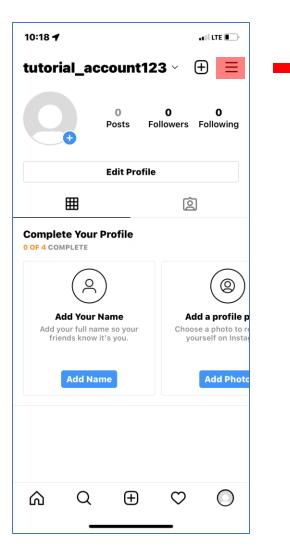

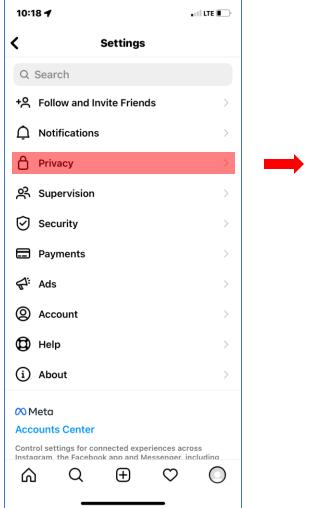

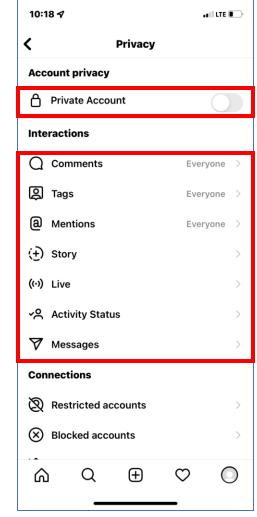

## SETTING UP YOUR PROFILE: Bio & Website

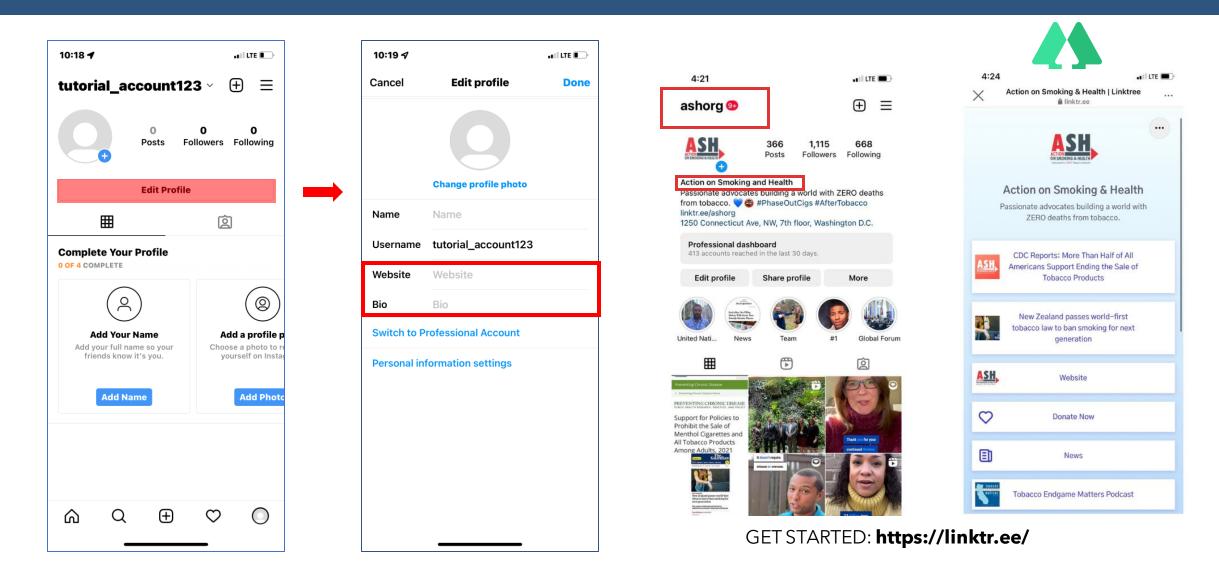

# SETTING UP YOUR PROFILE: Account Type

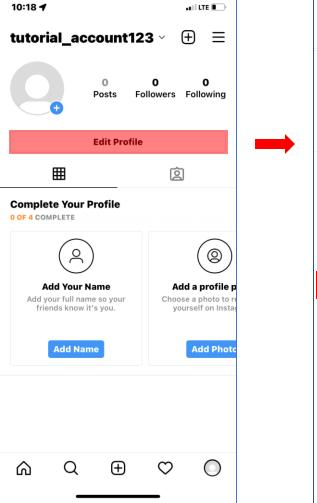

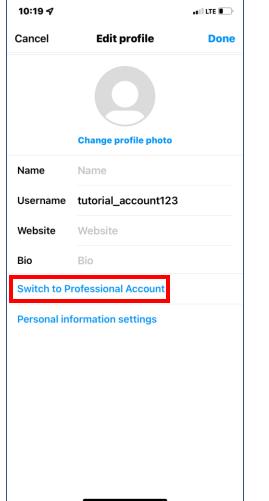

#### **Benefits of a Professional Account**

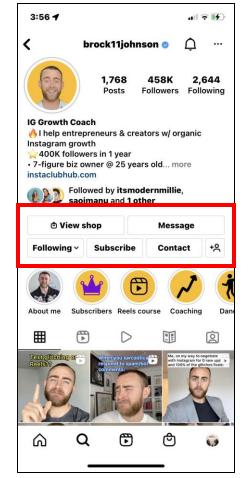

| 📲 Verizon 🗢                     |         | 10:53 PM              |           | •            | 9 22% 💷, |
|---------------------------------|---------|-----------------------|-----------|--------------|----------|
| <                               | l       | Insights              | ;         |              |          |
| Content                         |         | Activity              |           | Audi         | ience    |
| Discovery (i)                   |         |                       |           |              |          |
|                                 |         | 3,927                 | ,         |              |          |
|                                 |         | its reache<br>24 - Ma |           |              |          |
|                                 |         |                       |           | 2K           |          |
| 499 270                         |         | 113                   | 867       |              | 779      |
| Mon Tue                         | Wed     | Thu                   | Fri       | Sat          | Sun      |
| Reach                           |         |                       |           |              | 3,927    |
| +2332 vs. Feb 17                | - Feb 2 | 3                     |           |              |          |
| Impressions<br>+2546 vs. Feb 17 | Tab 0   | 0                     |           |              | 6,052    |
|                                 |         | 3                     |           |              |          |
| Interactions (i                 | )       |                       |           |              |          |
|                                 |         | 244                   |           |              |          |
| Actio                           |         | on your<br>24 - Ma    |           | from         |          |
|                                 |         |                       |           |              |          |
| Ω C                             | ζ       | (+)                   | $\subset$ | $\mathbf{c}$ | <b></b>  |

## **POSTING CONTENT: Photos & Videos**

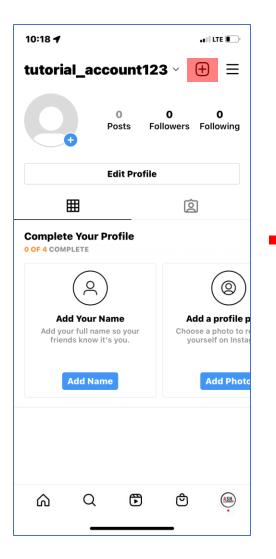

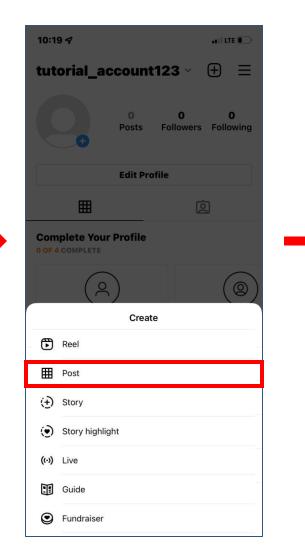

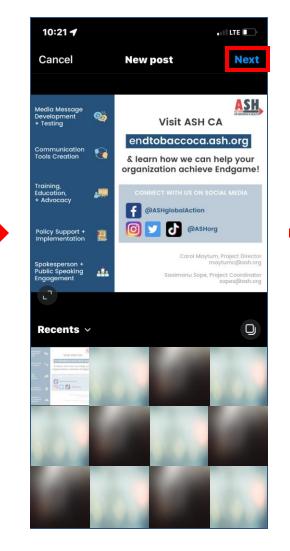

| 10:21 🕫                                                                                                    |                                  | ••1   LTE 💽) |
|----------------------------------------------------------------------------------------------------|----------------------------------|--------------|
| <                                                                                                    | New Post                         | Share        |
| Maria de la constantia de la constantia | ite a caption                    |              |
| Tag people                                                                                                    |                                  | >            |
| Add Location                                                                                                    |                                  | >            |
| Carson, Californ                                                                                                    | nia Compton, Calif               | ornia Long   |
|                                                                                                    | nstagram accounts<br>_account123 |              |
| Facebook                                                                                                    |                                  |              |
| Twitter                                                                                                    |                                  |              |
| Tumblr                                                                                                    |                                  |              |
| Advanced Settings                                                                                                    | >                                |              |
|                                                                                                    |                                  |              |

# POSTING CONTENT: Hashtags & Tags

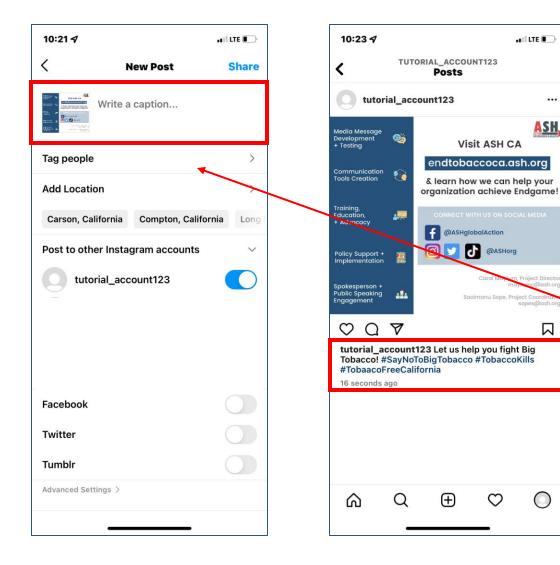

#### Hashtags

A word or phrase preceded by a hash sign (#), used on social media websites and applications to identify digital content on a specific topic.

#SayNoToBigTobacco #TobaccoKills #TobaccoFreeCalifornia

#### Tags

The people you tag in a photo or video are visible to anyone who can see it. If your Instagram account is set to public, anyone can see the photo or video, and the person you tagged will get a notification.

| Q               | tobaccokills                           |      |        | < 9 | tobaccokills                      |              |        |
|-----------------|----------------------------------------|------|--------|-----|-----------------------------------|--------------|--------|
| Тор             | Accounts                               | Tags | Places | Тор | Accounts                          | Tags         | Places |
| #               | #tobaccokills<br>10.9K posts           |      |        | #   | <b>#tobaccokil</b><br>10.9k posts | ls           |        |
| 9               | <b>tobaccokills</b><br>Tobacco Kills 🚫 | ~    |        | #   | <b>#tobaccokil</b><br>292 posts   | ls           |        |
| 00              | quittobaccoindia<br>Tobacco Kills. Qui |      | a      | #   | <b>#tobaccokil</b><br>12 posts    | lscannabishe | als    |
| Ţ               | tobacco.kills                          |      |        | #   | #tobaccokil<br>32 posts           | lsyou        |        |
| OBACCO<br>RILLS | tobacco_kills<br>NHS                   |      |        | #   | <b>#tobaccokil</b><br>19 posts    | lsmyvibe     |        |
| 0               | tobaccokills                           |      |        | #   | #tobaccokil<br>2 posts            | ls 🗮 😂       |        |
| 2               | kills.tobacco<br>ToBACCo kILLS         |      |        | #   | <b>#tobaccokil</b><br>11 posts    | ls 🏐         |        |
| 2               | _tobacco_aware<br>Tobacco Kills        | ness |        | #   | <b>#tobaccokil</b><br>1 post      | ls 🖂         |        |
| <b>A</b>        | Q (F)                                  | ര    | 0      | 6   | Q                                 | 9 <b>(</b> 1 |        |

# POSTING CONTENT: Hashtags & Tags

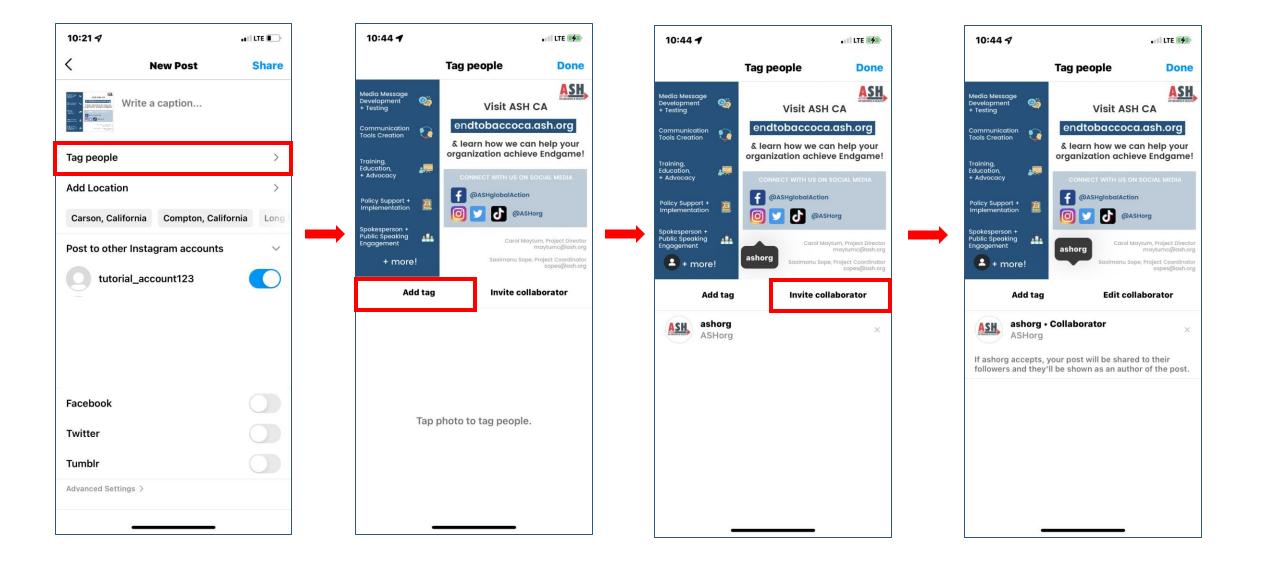

### **Reels vs. Stories**

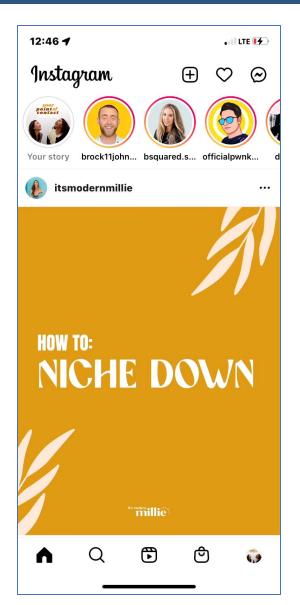

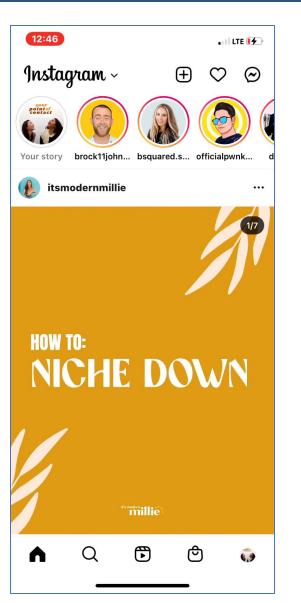

# KNOW THE DIFFERENCE

|                   | STORY                                                                                                    | REEL                                                                                       |
|-------------------|----------------------------------------------------------------------------------------------------|--------------------------------------------------------------------------------------------|
| Time Availability | Disappears after 24 hours unless they are saved in your profile highlights                                                | Available on your Reels tab and feed until you choose to delete it                         |
| Length            | 15-seconds max (per individual Story)                                                                                     | 15 minutes max (90 seconds max - recommended)                                              |
| Hashtags          | Users can find your Story to view when searching a specific hashtags                                                      | If user searches for a hashtag, Reels will also<br>appear in search results                |
| Reach             | Promoted in your followers' feed. If your account is public, anyone can see your Stories                                  | Promoted in your followers' feed. If your account is public, anyone can see your Reels     |
| Saves             | Users cannot save Stories                                                                                                 | Users can save Reels                                                                       |
| Explore Page      | Rarely gets featured                                                                                                    | Most of the explore page is dedicated to Reels                                             |
| Editing Tools     | Filters, layouts, and camera effects                                                                                      | Audio editing, AR effects, clip and picture alignment, timer, countdown, and speed control |
| Sharing           | Users can share Stories to their own or send it to someone's inbox (privacy settings and time availability still applies) | Reels can be shared by almost anyone (if public)<br>and do not disappear                   |
| Engagement        | Polls, Countdown, GIFs, Tag Partners for repost                                                                           | Can comment and share to Story                                                             |

## **CREATE A STORY**

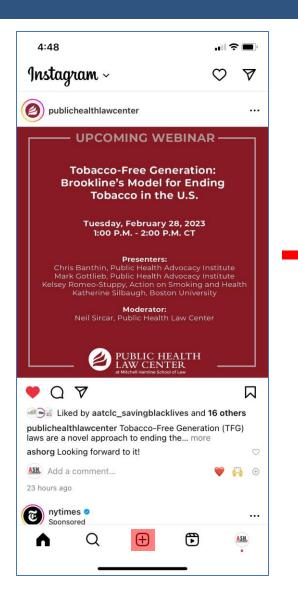

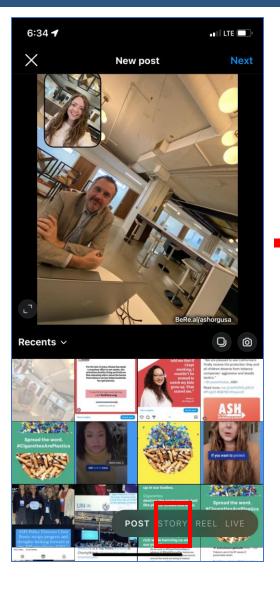

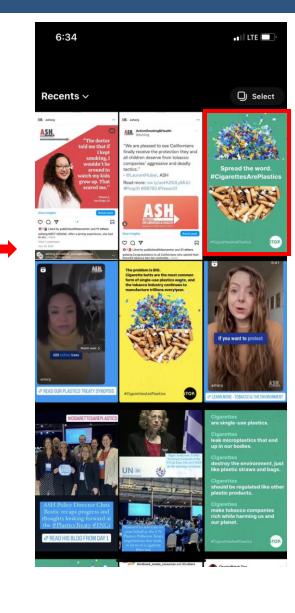

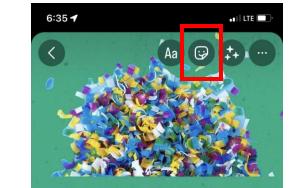

Spread the word. #CigarettesArePlastics

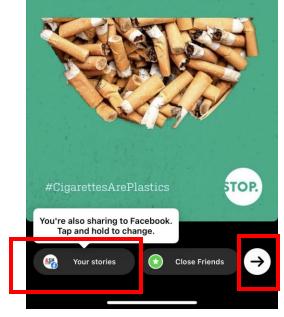

### **CREATE A STORY**

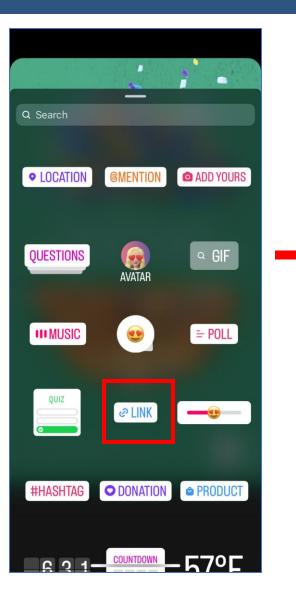

| Cancel     |            | Add Lin    | k          |        | Done |  |
|------------|------------|------------|------------|--------|------|--|
|            |            |            |            |        |      |  |
|            |            |            |            |        |      |  |
|            |            |            |            |        |      |  |
|            |            |            |            |        |      |  |
|            |            |            |            |        |      |  |
|            |            |            |            |        |      |  |
|            |            |            |            |        |      |  |
|            |            |            |            |        |      |  |
|            |            |            |            |        |      |  |
|            |            |            |            |        | Р    |  |
| Q W        | E R        | 2 T Y      | U U        | I 0    | Р    |  |
|            | E F<br>G D | R T Y      | Ч Ј        | ĸ      | L    |  |
| A          |            |            |            |        | 4    |  |
| A          | S D        | FG         | ΗJ         | к<br>М | L    |  |
| A :<br>순 2 | S D        | F G<br>C V | H J<br>B N | к<br>М | L    |  |

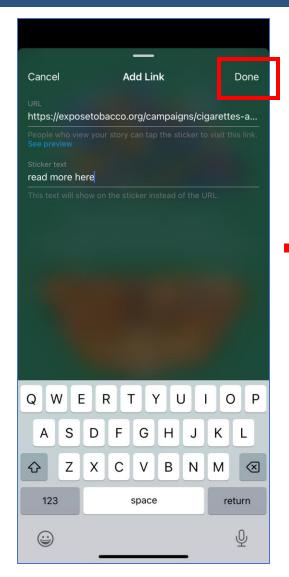

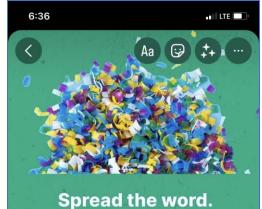

<section-header><image><text><text><text>

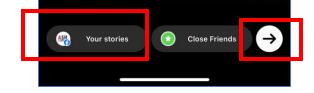

### **CREATE A REEL**

| 4:48                                                                                                    | <b>.</b>                                         |
|----------------------------------------------------------------------------------------------------|--------------------------------------------------|
| Instagram ~                                                                                                    | $\bigcirc$ $\triangle$                           |
| publichealthlawcenter                                                                                                    |                                                  |
|                                                                                                    |                                                  |
| Tobacco-Free Gener<br>Brookline's Model for<br>Tobacco in the U                                                                                                    | Ending                                           |
| Tuesday, February 28,<br>1:00 P.M 2:00 P.M.                                                                                                    |                                                  |
| Presenters:<br>Chris Banthin, Public Health Advo<br>Mark Gottlieb, Public Health Advo<br>Kelsey Romeo-Stuppy, Action on Smc<br>Katherine Silbaugh, Boston U<br>Moderator:<br>Neil Sircar, Public Health Law | cacy Institute<br>oking and Health<br>Iniversity |
| PUBLIC HEAI<br>LAW CENTER<br>at Mitchell Hamiline School of Law                                                                                                    |                                                  |
| V 7                                                                                                    |                                                  |
| Liked by aatclc_savingblacklive Liked by aatclc_savingblacklive ublichealthlawcenter Tobacco-Free Ge aws are a novel approach to ending the. shorg Looking forward to it!                                   | eneration (TFG)                                  |
| Add a comment                                                                                                    | 🎔 🙌 🕀                                            |
| 23 hours ago                                                                                                    |                                                  |
| Consored                                                                                                    | 1000                                             |

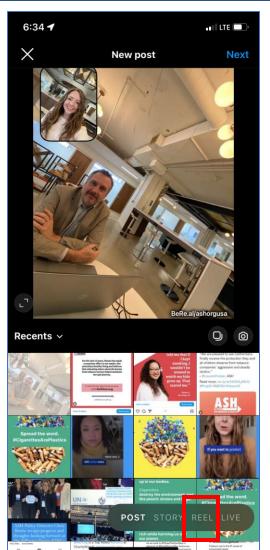

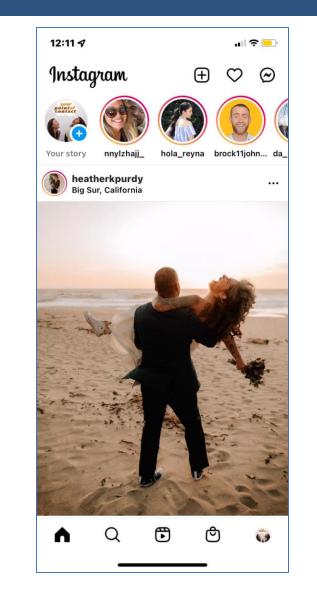

# **CREATE A REEL: Option 1**

**Option 1** – Upload a pre-recorded video from your device as a Reel.

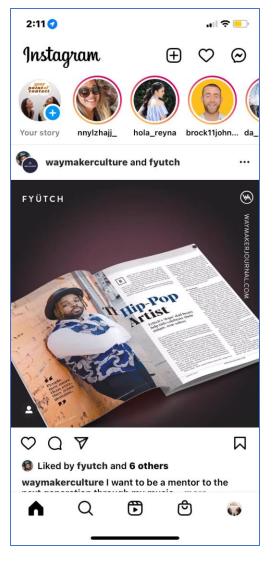

# **CREATE A REEL: Option 2**

**Option 2** – Record and edit a Reel in Instagram.

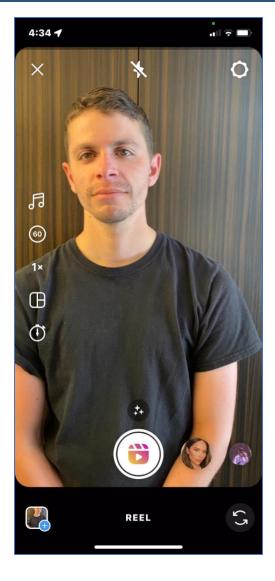

#### **Deleting** a single clip

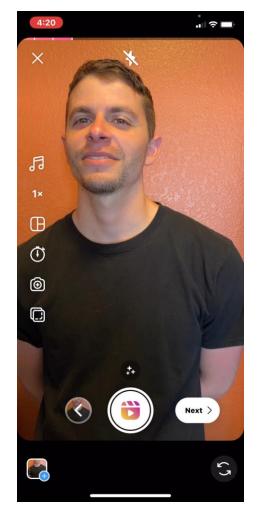

#### Turning your Reel into a Story

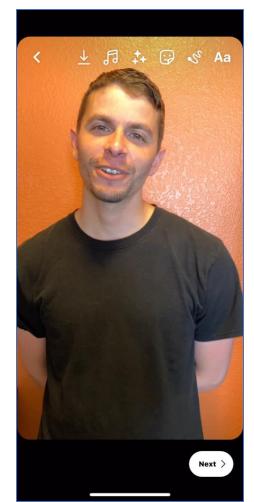

# **CREATE A REEL: Option 2**

**Option 2** – Record and edit a Reel in Instagram.

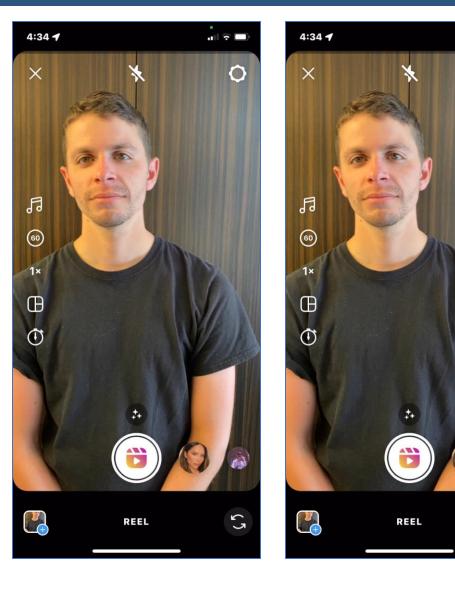

•

0

53

## **CREATE A STORY: Sharing Reels**

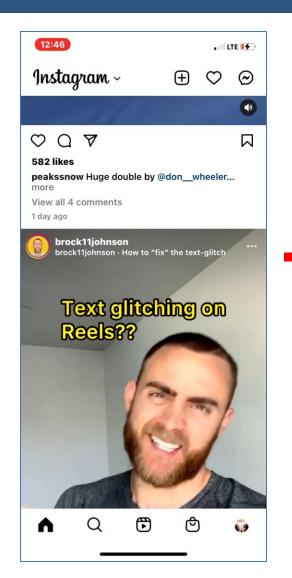

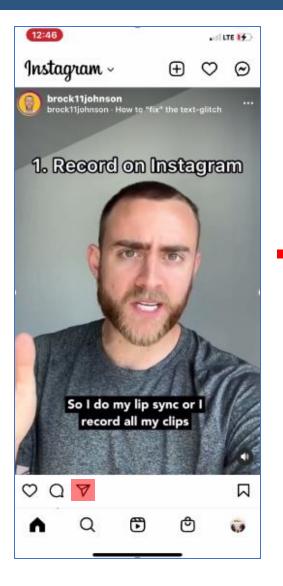

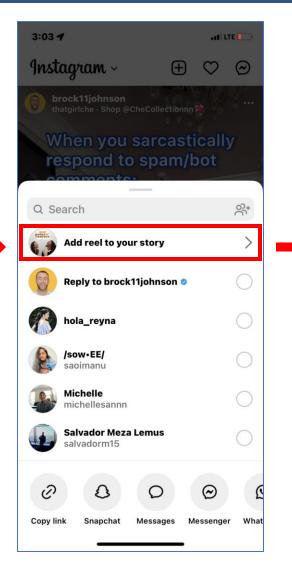

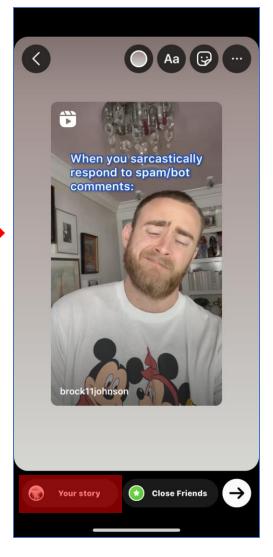

### RESOURCES

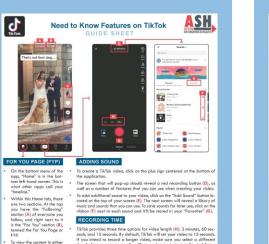

ends, and 13 seconds 8-y default, TriCle will ser your video to 15 seconds. If you itself to encode a longer video, neck sure you sette a different field before you start recording. Once you've started recording in 15 secends, you cannot seeder that time video to starting and second sound will dictate the length of your wideo. For example, if you select a sound will dictate the length of your wideo. For example, if you select a sound will dictate the length of your wideo. For example, if you select a sound will dictate wideo. For example, if you select a sound with is 10 seconds long and are recording a 15 second video, Tak will be interviewed and this. He can send that you add a sound that is 30 seconds long, after you've secaded a 45 second video, you'll be list with 15 seconds of lance.

section, swipe up and en-

gage with the icons on the right hand side (C) to Like a

video (heart icon), comment (speech bubble icon), and share (arrow icon).

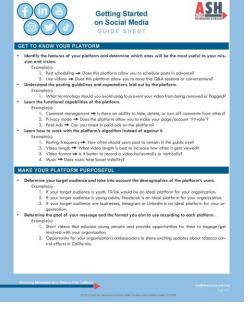

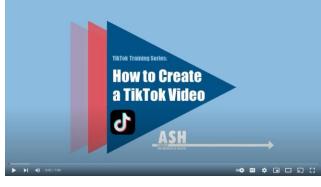

endtobaccoca.ash.org/ash-resources

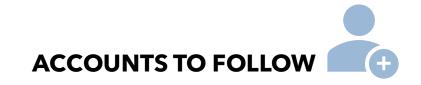

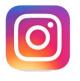

#### **Brock Johnson**

@brock11johnson IG Growth Coach

#### Laura Bitoiu

@bsquared.social Social Media Marketing Coach

#### Pawan Kumar

@officialpwnkumar Digital Marketing Coach

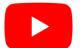

#### **Stephanie Kase**

- 2022 Instagram Reels Tutorial for Beginners
- Get Started with Reels in 2022 (Growing your brand)

### THANK YOU!

### Visit ASH CA: endtobaccoca.ash.org

#### **FOLLOW ASH**

@ASHorg

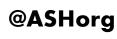

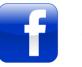

@ASHglobalAction

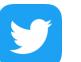

@ASHorg

#### CONTACT US

**Carol Maytum** *Project Director* 

maytumc@ash.org

**Megan Manning** 

Associate Director of Communications manningm@ash.org